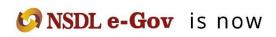

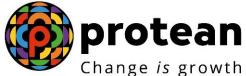

Protean eGov Technologies Limited

(Formerly known as NSDL e-Governance Infrastructure Limited)

# **STANDARD OPERATING PROCEDURE (SOP)**

**Inter-Sector Shifting (ISS) of Subscribers** 

© 2022 Protean eGov Technologies Limited (Formerly known as NSDL e-Governance Infrastructure Limited), All rights reserved. Property of Protean eGov Technologies Limited.

No part of this document may be reproduced or transmitted in any form or by any means, electronic or mechanical, including photocopying or recording, for any purpose, without the express written consent of Protean eGov Technologies Limited.

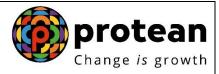

| ABBREVIATION  | DESCRIPTION                                        |
|---------------|----------------------------------------------------|
| CRA           | Central Recordkeeping Agency                       |
| CRA-FC        | CRA Facilitation Centre                            |
| DSC           | Digital Signature Certificate                      |
| NPS           | National Pension System                            |
| Protean       | Protean eGov Technologies Limited                  |
| PRAN          | Permanent Retirement Account Number                |
| DDO           | Drawing and Disbursement Officer                   |
| ΡΑΟ           | Pay and Accounts Office                            |
| PrAO          | Principal Accounts Office                          |
| DTO           | District Treasury Office                           |
| DTA           | Directorate Treasury Accounts                      |
| EOD           | End of Day                                         |
| BOD           | Beginning of Day                                   |
| РОР           | Point of Presence                                  |
| POP-SP        | Point of Presence-Service Provider                 |
| PFRDA         | Pension Fund Regulatory Development Authority      |
| I-PIN         | Internet –Personal Identification Number           |
| Source Sector | The sector from which the subscriber is shifting   |
| TS            | Transaction Statement                              |
| Target Sector | The sector to which the subscriber is shifting     |
| UOS           | Unorganised Sector (NPS – All Citizens of India)   |
| CRA-FC        | Central Recordkeeping Agency - Facilitation Centre |
| ISS - I       | Inter Sector Shifting Form                         |

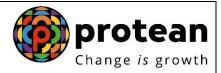

## Important terms defined:

| IMPORTANT<br>TERMS    | DESCRIPTION                                                                                                    |
|-----------------------|----------------------------------------------------------------------------------------------------|
| CRA-FC                | CRA-FC is a Facilitation Centre appointed by CRA to facilitate<br>Nodal Offices to submit applications for allotment of PRAN and<br>application for change in signature and photograph of the<br>Subscriber.                |
| РОР                   | PFRDA has appointed entities known as Points of Presence (POPs)<br>to extend customer interface for all citizens of India, who wish to<br>open Permanent Retirement Account (PRA) for the purpose of<br>subscribing to NPS. |
| POP-SP                | POPs provide the services under NPS through their network of branches called POP Service Providers (POP-SP)                                                                                                    |
| PRAN                  | 12 digits unique Permanent Retirement Account Number allotted<br>by CRA to each Subscriber registered in CRA system.                                                                                                    |
| Subscriber            | The citizen of India who has opened Permanent Retirement<br>Accounts (PRA) with CRA for the purpose of subscribing to the<br>NPS.                                                                                           |
| Inter Sector Shifting | The Subscriber is shifting from one Sector to another                                                                                                    |

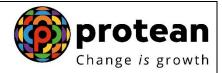

#### <u>INDEX</u>

| Sr. No. | Торіс                                                                                                 | Page<br>No. |
|---------|----------------------------------------------------------------------------------------------------|-------------|
| 1       | Introduction – Inter Sector Shifting                                                                  | 6           |
| 2       | <u>Subscriber Shifting for Target Sector - Central or State</u><br><u>Government</u>                  | 7           |
| 3       | Shifting from one nodal office to another (within the Central Government/ a State Government)         | 7           |
| 4       | Shifting from one State Government to Central Government /<br>another State Government and vice versa | 7           |
|         | 4.1. Submission of physical form for shifting by subscriber                                           | 7           |
|         | 4.2 Authorization of shifting request in CRA system by PAO/DTO                                        | 12          |

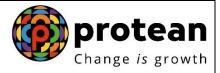

#### **Inter Sector Shifting Process Flow**

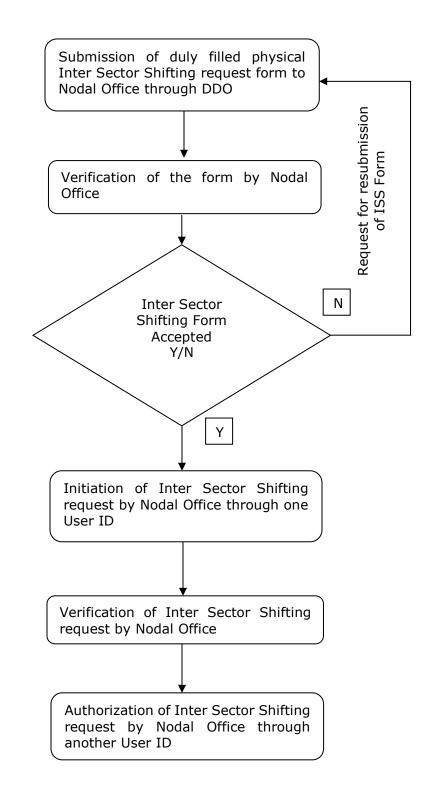

Page 5 of 16

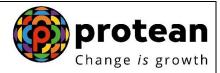

#### **Introduction**

In the National Pension System, the PRAN allotted to the subscriber is portable across sectors. Therefore, subscribers can shift from one sector to another (from one State Government service to another State Government service, UOS to Central Government and vice-versa etc.) and the subscriber shall continue to use the same PRAN which was earlier allotted. This document describes the Standard Operating Procedure to be followed by the nodal offices of Central Government (CG)/State Government (SG)/POP/POP-SPs in the CRA system while processing 'ISS request' of a subscriber.

This manual is intended for the personnel in the nodal offices who are responsible for accepting and processing the requests received from subscribers for 'ISS'. The SOP lays down the rules and procedures to be followed by the concerned offices to ensure timely updation of subscribers' requests in CRA, as a part of the 'Subscriber Maintenance'. This document also elaborates the usage of the CRA system and the functionalities to be used by these offices while processing ISS requests of the subscribers.

The subscriber shifting request forms (ISS) can be obtained from the PrAO/PAO/DDO/POP-SP office or downloaded from the CRA website (www.npscra.nsdl.co.in). The subscriber needs to submit completely filled form along with the copy of PRAN card to the target DDO/POP-SP, for further processing. After processing, the forms and the documents need to retained by the concerned entity and need not be forwarded to CRA / CRA-FC.

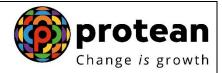

### **Subscriber Shifting for Target Sector - Central or State Government**

## Shifting from one nodal office to another within the Central Government/ a State Government :

In case a subscriber shifts within the Central Government or a State Government i.e. from one PrAO/DTA/PAO/DTO/DDO to another PrAO/DTA/PAO/DTO/DDO then the subscriber need not submit any separate request. The shifting automatically takes place in the CRA system as and when a contribution file containing the 'Regular' contribution records for the concerned subscriber uploaded by the new nodal office is matched and booked in CRA system.

## Shifting from one State Government to Central Government / another State Government and vice versa:

### > Submission of physical form for shifting by subscriber:

The subscriber will submit a form for shifting as per prescribed format to the target PAO/ DTO through the corresponding DDO along with a copy of the PRAN card. The subscriber shifting request forms can be obtained from the PAO/DTO/DDO office or downloaded from the CRA website. The PAO/DTO will process the request in CRA system and retain the document at their end for future use.

Acceptance of request and capturing of the request in CRA system The PAO/DTO will check the following:

- All relevant fields in the form are filled properly.
- PRAN mentioned in the form is valid and active.
- Copy of the PRAN card is attached.

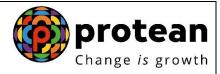

#### **Process:**

• PAO/DTO will use password based login (maker ID) and log into CRA system. Please refer Image 1.

| 6               | NSI<br>Technology, Trust | DL<br>18 Reach       |                  |                    |                    |                    |              |                        | National Pens            | sion System     | (NPS)         |
|-----------------|--------------------------|----------------------|------------------|--------------------|--------------------|--------------------|--------------|------------------------|--------------------------|-----------------|---------------|
|                 | and Accounts Off         |                      |                  |                    |                    |                    |              | Navigate to NPSCAN     | 17-Mar-2021              |                 | Home   Logout |
| Transaction Au  | uthorize Request         | Subscriber Registrat | on Views         | Grievance Exit W   | thdrawal Reques    | User Maintenar     | ince Da      | ocument Management     | Additional Reports (New) | Master Download | Dashboard     |
| CGMS BackOffice | Nodal Offices            | Upload Error Rectifi | cation Module    | CSRF Submission    | Details Recruit    | ment Monitoring    | Knowled      | lge Centre             |                          |                 |               |
|                 |                          |                      |                  |                    |                    |                    |              |                        |                          |                 |               |
|                 |                          |                      |                  |                    |                    |                    |              |                        |                          |                 |               |
|                 |                          |                      |                  |                    |                    |                    |              |                        |                          |                 |               |
|                 |                          |                      |                  | W                  | elcome to Centr    | al Recordkeeping   | Agency       |                        |                          |                 |               |
|                 |                          |                      |                  | Click her          | to view list of E  | Exit Claim IDs awa | aiting any   | action                 |                          |                 |               |
|                 |                          | Subceribor           | is required to p | wrebaco tho appuit | , at the time of F | vit. To view appui | uity quata   | s plazes click bars    | /iew Annuity Quotes      |                 |               |
|                 |                          | Subscriber           | is required to p | urchase the annuit | at the time of t   | .xit. 10 view annu | inty quote   | s, please click here i | New Annulty Quotes       |                 |               |
|                 |                          |                      |                  | Click to watch a   | uidee elin en la   | anadamaa of DD     |              | C. One mations         |                          |                 |               |
|                 |                          |                      |                  |                    |                    |                    |              |                        |                          |                 |               |
|                 |                          |                      |                  | Extension of NS    | DL e-Gov - CR/     | A's Registration ( | Certifica    | te under NPS           |                          |                 |               |
|                 |                          |                      |                  |                    |                    |                    |              |                        |                          |                 |               |
|                 |                          |                      |                  |                    |                    |                    |              |                        |                          |                 |               |
|                 |                          |                      |                  |                    | NPS Operations     | Guide PAO/DTO      | DDO          |                        |                          |                 |               |
|                 |                          |                      |                  | Noda               | Offices Helplin    | e No 1800-222-08   | 81 (toll-fre | ee)                    |                          |                 |               |
|                 |                          |                      |                  |                    |                    |                    |              |                        |                          |                 |               |

Image 1

From the main menu, PAO/DTO user will select "Transaction>>Subscriber Shifting" option and will enter the subscriber PRAN to capture shifting details as shown in Image 2.

| Transaction Authori                        |                    | 82200                      |                      |                   |                    | Na           | vigate to NPSCAN    | 17-Mar-2021              | 1               | Home   Logou |
|--------------------------------------------|--------------------|----------------------------|----------------------|-------------------|--------------------|--------------|---------------------|--------------------------|-----------------|--------------|
| Humbaction Autom                           | ze Request Subscr  | iber Registration Views    | Grievance Exit Wit   | hdrawal Reques    | st User Maintena   | ance Docu    | ument Management    | Additional Reports (New) | Master Download | Dashboard    |
| Scheme Preference<br>Change                | dal Offices Upload | Error Rectification Module | CSRF Submission D    | etails Recrui     | itment Monitoring  | Knowledge    | e Centre            |                          |                 |              |
| Authorize Transaction                      |                    |                            |                      |                   |                    |              |                     |                          |                 |              |
| Fier-2 Activation                          |                    |                            |                      |                   |                    |              |                     |                          |                 |              |
| Tier-2 to Tier-1 Switch<br>One Way Switch) |                    |                            |                      |                   |                    |              |                     |                          |                 |              |
| Ipdate Subscriber Tier-2<br>letails        |                    |                            |                      |                   | ral Recordkeeping  |              |                     |                          |                 |              |
| Subscriber Shifting                        |                    |                            | Click here           | to view list of i | Exit Claim IDs aw  | allung any a | cuon                |                          |                 |              |
| Authorize Subscriber<br>Shifting           |                    | Subscriber is required to  | purchase the annuity | at the time of    | Exit. To view annu | uity quotes, | please click here V | iew Annuity Quotes       |                 |              |
| Capture DDO Shift<br>Request               |                    |                            |                      |                   |                    |              |                     |                          |                 |              |
| /erify DDO Shift Request                   |                    |                            | Click to watch a v   | ideo clip on l    | mportance of DD    | DOs in NPS   | Operations          |                          |                 |              |
| DDO Shifting Request<br>Status View        |                    |                            | Extension of NSD     | L e-Gov - CR      | A's Registration   | Certificate  | under NPS           |                          |                 |              |
| nitiate Conditional<br>Withdrawal          |                    |                            |                      |                   |                    |              |                     |                          |                 |              |
| /erify Conditional<br>Withdrawal Request   |                    |                            | N                    | IPS Operations    | s Guide PAO/DTC    | O DDO        |                     |                          |                 |              |
| ATCA Self Certification                    |                    |                            | 10000                |                   | ne No 1800-222-0   |              |                     |                          |                 |              |

Image 2

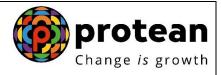

User will enter the PRAN and click on submit. The following screen (Image 3) will show the existing PRAN association.

| Transaction | Authorize Re | muaet     | Subscriber Registr | tion Views    | Grievance  | Exit Withdraw   | al Request | User Maintena   | ince    | Document Management      | Additional Reports (New) | Master Download | Dashboard |
|-------------|--------------|-----------|--------------------|---------------|------------|-----------------|------------|-----------------|---------|--------------------------|--------------------------|-----------------|-----------|
| CGMS BackOf |              | Offices L |                    |               |            | mission Details |            | ent Monitoring  |         | vledge Centre            | Additional Reports (new) | muster Dominoud | Dushbourd |
| COMPENSION  | nee nouur    | onices e  |                    | neution modul |            |                 | Recrardi   | icin monitoring | Turon   |                          |                          |                 |           |
|             |              |           |                    |               |            |                 |            |                 |         |                          |                          |                 |           |
|             |              |           |                    |               |            |                 |            |                 |         |                          |                          |                 |           |
|             |              |           | S Capture          | nter Sector   | Subscriber | Shifting        |            |                 |         |                          |                          |                 |           |
|             |              |           |                    |               |            |                 |            |                 |         |                          |                          |                 |           |
|             |              |           |                    |               |            |                 |            |                 |         |                          |                          |                 |           |
|             |              |           | Subscriber Source  | Details       |            |                 |            |                 |         |                          |                          |                 |           |
|             |              |           | Tier-1 Account     | )etails       |            |                 |            |                 |         |                          |                          |                 |           |
|             |              |           | PRAN               |               |            |                 |            | 111007566436    |         |                          |                          |                 |           |
|             |              |           | Subscriber Name    |               |            |                 |            | TXCENDCV WX     | ZVC     |                          |                          |                 |           |
|             |              |           | PrAO Reg. No.      |               |            |                 |            | 3100462         |         |                          |                          |                 |           |
|             |              |           | PrAO Office        |               |            |                 |            |                 | PF), Ko | ota Division, Rajasthan  |                          |                 |           |
|             |              |           | PAO Reg. No.       |               |            |                 |            | 4011173         |         |                          |                          |                 |           |
|             |              |           | PAO Office         |               |            |                 |            |                 | ance ar | nd Provident Fund, Bundi |                          |                 |           |
|             |              |           | DDO Reg. No.       |               |            |                 |            | SGV150493C      |         |                          |                          |                 |           |
|             |              |           |                    |               |            |                 |            |                 |         |                          |                          |                 |           |
|             |              |           | Subscriber Target  | Details       |            |                 |            |                 |         |                          |                          |                 |           |
|             |              |           | Target DDO Reg     | No.           |            |                 |            |                 |         |                          |                          |                 |           |
|             |              |           |                    |               |            |                 | Submit     | Reset           |         |                          |                          |                 |           |
|             |              |           |                    |               | Ret        | íred lífe k     | ea sah     | ara, NPS        | ha      | mara                     |                          |                 |           |
|             |              |           |                    |               |            |                 |            |                 |         |                          |                          |                 |           |

Image 3

The PAO/DTO needs to enter the Target DDO Reg. No and click on submit.

- The user must enter the employment details as per the records. All the fields except PPAN are mandatory. Please refer Image 4 below.
- If the bank details for the subscriber is present in the system the same will be fetched and displayed in the screen. If no bank details are displayed, then the user should enter the complete bank details. In case the IFSC code or the entire bank details are not present with the user, then the user needs to select any of the two options available at the bottom of the screen before submitting the request. Please refer Image 4 below

|                                                                    |                                        | Change is g        |
|--------------------------------------------------------------------|----------------------------------------|--------------------|
|                                                                    |                                        |                    |
|                                                                    |                                        |                    |
| Scheme Preference Change Request                                   |                                        |                    |
|                                                                    | * Nandatory                            | Fields             |
| Scheme-Preference Type *                                           | Standard V                             |                    |
|                                                                    |                                        |                    |
|                                                                    |                                        |                    |
|                                                                    |                                        |                    |
| Subscriber Employment Details                                      |                                        |                    |
| Date of Joining *                                                  | 70                                     | * Mandatory Fields |
|                                                                    | 13/09/2013 3 (ddimm <sup>4</sup> yyyy) |                    |
| Date of Retirement *                                               | 31072045 3 (ddimm <sup>1</sup> )999)   |                    |
| Employment Class *                                                 | <u>8</u>                               |                    |
| Department *                                                       | Accounts                               |                    |
| Ministry *                                                         | (39H                                   |                    |
| DDO Office *                                                       | posococox                              |                    |
| Pay Scale *                                                        | 0000                                   |                    |
| Basic Salary *                                                     | 2000                                   |                    |
| PPAN No.                                                           |                                        |                    |
| Subscriber Bank Details                                            |                                        |                    |
|                                                                    |                                        | * Mandatory Fields |
| Bank Account Type                                                  | SAVING V                               |                    |
| Bank Account No.                                                   | pussessare//                           |                    |
| Bank Name                                                          | STATE BANK OF BIKANER /                |                    |
| Bank Branch Name                                                   | HNDCL                                  |                    |
| Bank Address                                                       | DISTT. BLADI-323002                    |                    |
| Pincode                                                            | 223223                                 |                    |
| Bank IFS Code                                                      | SBIB.0010248                           |                    |
| Bank MICR Code                                                     | 023003048                              |                    |
| The IFSC/MICR is not available for the Bank-Branch mentioned above |                                        |                    |
|                                                                    |                                        |                    |

Image 4

- Once all the details are entered, the user needs to click on submit.
- This screen will show existing details along with the entered employment details along with the link to view the signature. The user needs to verify the subscriber signature and recheck the other details and click on "Confirm". In case the user identifies some discrepancy and wants to rectify the same, then

The user needs to click on "Reject". Please refer Image 5 below.

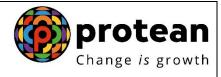

| Subscriber's Capt | ured Details                                                                                             |                                                                                                    |
|-------------------|----------------------------------------------------------------------------------------------------|----------------------------------------------------------------------------------------------------|
|                   | Source Tier-1 Account Details                                                                            |                                                                                                    |
|                   | PRAN                                                                                                    | 111007566436                                                                                                    |
|                   | Subscriber Name                                                                                          | TXCENDCV WXZVC                                                                                                    |
|                   | Source PRAO Reg. No.                                                                                     | 3100462                                                                                                    |
|                   | Source PRAO Office                                                                                       | Joint Director (SIPF), Kota Division, Rajasthan                                                                     |
|                   | Source PAO Reg. No.                                                                                      | 4011173                                                                                                    |
|                   | Source PAO Office                                                                                        | DTO, State Insurance and Provident Fund, Bundi                                                                      |
|                   | Source DDO Reg. No.                                                                                      | SGV150493C                                                                                                    |
|                   | Source DDO Office                                                                                        | H.M. Sec School, Roshanda, Bundi                                                                                    |
|                   | Target Tier-1 Account Details                                                                            |                                                                                                    |
|                   | Target PRAO Reg. No.                                                                                     | 3000524                                                                                                    |
|                   | Target PRAO Name                                                                                         | PCDA (Western Command), Chandigarh                                                                                  |
|                   | Target PAO Reg. No.                                                                                      | 2025575                                                                                                    |
|                   | Target PAO Name                                                                                          | Accounts Office GE (P) (East), Delhi Cantt                                                                          |
|                   | Target DDO Reg. No.                                                                                      | CGV012887A                                                                                                    |
|                   | Target DDO Office                                                                                        | GE (P) East Delhi Cantt, Delhi                                                                                      |
| Subscriber's Empl |                                                                                                    | OE (1) Lass Durin On N, Donn                                                                                        |
|                   | Date of Joining                                                                                          | 13/09/2013                                                                                                    |
|                   | Date of Retirement                                                                                       | 31/07/2045                                                                                                    |
|                   | Employment Class                                                                                         | B                                                                                                    |
|                   | Department                                                                                               | ACCOUNTS                                                                                                    |
|                   | Ministry                                                                                                 | HRD                                                                                                    |
|                   | DDO Office                                                                                               | HRD X00000000                                                                                                    |
|                   |                                                                                                    | 40000                                                                                                    |
|                   | Pay Scale                                                                                                |                                                                                                    |
|                   | Basic Salary<br>PPAN                                                                                     | 20000                                                                                                    |
| Subscriber's Bank |                                                                                                    |                                                                                                    |
|                   | Bank Account Type                                                                                        | SAVINGS                                                                                                    |
|                   | Bank Account No.                                                                                         | 68955586667                                                                                                    |
|                   | Bank Name                                                                                                | STATE BANK OF BIKANER AND JAIP                                                                                      |
|                   | Bank Name<br>Bank Branch Name                                                                            | STATE BANK OF BIKANEK AND JAIP<br>HINDOLI                                                                           |
|                   | Bank Branch Name<br>Bank Address                                                                         | DISTT, BUNDI - 323002                                                                                               |
|                   | Pincode                                                                                                  | 323023                                                                                                    |
|                   | Bank IFS Code                                                                                            | 323023<br>SBBJ0010248                                                                                               |
|                   | Bank MCR Code                                                                                            | 323003248                                                                                                    |
|                   | The IFSC/MICR is not available for the Bank-Branch mentioned above                                       | 323003248                                                                                                    |
|                   |                                                                                                    | account details within six months or on opening of Bank account whichever is earlier to the associated nodal office |
|                   | sa upunang asa siline ili Grus ayanili.                                                                  |                                                                                                    |
| Subscriber's Sche |                                                                                                    | atmost coloring by the respective DAOLDRAD / Concernment will be contracted after a respective of                   |
|                   | For Government Default Scheme Setup, Scheme Preference with the proportion of the inve-<br>this request. | stment selected by the respective PAO/ PrAO / Government will be applicable after successful processing of          |
|                   |                                                                                                    | Confirm Reject                                                                                                    |
|                   |                                                                                                    |                                                                                                    |

Image 5

• Once the request is successfully captured, CRA system will generate an

acknowledgement number, which needs to be written on the form. Please refer Image 6 below.

| 6 N                          | SDL                  |                   |                                         |                               |                                    | Na                       | ational Pen     | sion Sys  | stem (NPS)      |
|------------------------------|----------------------|-------------------|-----------------------------------------|-------------------------------|------------------------------------|--------------------------|-----------------|-----------|-----------------|
| Welcome Pay and Account      |                      |                   |                                         |                               | Navig                              | ate to NPSCAN            | 17-Mar-202      | 1         | Home   Logout   |
| Transaction Authorize Reque  | iest Subscriber Re   | gistration Views  | Grievance Exit Withdrawal Requ          | est User Maintenance          | Document Management                | Additional Reports (New) | Master Download | Dashboard | CGMS BackOffice |
| Nodal Offices Upload Error F | Rectification Module | CSRF Submission   | Details Recruitment Monitoring          | Knowledge Centre              |                                    |                          |                 |           |                 |
|                              |                      |                   |                                         |                               |                                    |                          |                 |           |                 |
|                              |                      |                   |                                         |                               |                                    |                          |                 |           |                 |
|                              | ۲                    | Canture Inter Sec | tor Subscriber Shifting                 |                               |                                    |                          |                 |           |                 |
|                              | 0                    | oupture inter set | tor oubscriber shirting                 |                               |                                    |                          |                 |           |                 |
|                              |                      |                   |                                         |                               |                                    |                          |                 |           |                 |
|                              |                      |                   | ource Tier-1 Account Details            |                               |                                    |                          |                 |           |                 |
|                              |                      |                   | RAN                                     | 111007566436                  |                                    |                          |                 |           |                 |
|                              |                      |                   | ubscriber Name                          | TXCENDCV WXZ                  | VC                                 |                          |                 |           |                 |
|                              |                      |                   | ck No.                                  | 2000647706                    |                                    |                          |                 |           |                 |
|                              |                      |                   | ource PAO Reg. No.                      | 4011173                       |                                    |                          |                 |           |                 |
|                              |                      |                   | ource PAO Name                          |                               | nce and Provident Fund, Bundi      |                          |                 |           |                 |
|                              |                      |                   | arget DDO Reg. No.                      | CGV012887A                    |                                    |                          |                 |           |                 |
|                              |                      |                   | ubscriber Shift Request has been Captur | ed Successfully.              |                                    |                          |                 |           |                 |
|                              |                      | A                 | waiting Verification.                   |                               |                                    |                          |                 |           |                 |
|                              |                      |                   |                                         |                               |                                    |                          |                 |           |                 |
|                              |                      |                   |                                         | Back                          |                                    |                          |                 |           |                 |
|                              |                      |                   |                                         | Unite                         |                                    |                          |                 |           |                 |
|                              |                      |                   |                                         |                               |                                    |                          |                 |           |                 |
|                              |                      |                   | Retired L                               | ife ka sahara,                | , NPS hamara                       |                          |                 |           |                 |
|                              |                      |                   | Home   Contact Us   System Configu      | ation / Best Viewed   Entrust | Secured   Privacy Policy   Grievan | ce Redressal Policy      |                 |           |                 |
|                              |                      |                   |                                         |                               |                                    |                          |                 |           |                 |
|                              |                      |                   | _                                       | -                             |                                    |                          |                 |           |                 |
|                              |                      |                   | Imag                                    | ge 6                          |                                    |                          |                 |           |                 |
|                              |                      |                   | -                                       | -                             |                                    |                          |                 |           |                 |
|                              |                      |                   |                                         |                               |                                    |                          |                 |           |                 |
|                              |                      |                   |                                         |                               |                                    |                          |                 |           |                 |

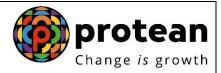

• Subscriber's shifting details will be pending for verification by checker user within the same PAO/DTO.

#### **Exceptions:**

The request will not be accepted in the CRA system under the following circumstances:

- The PRAN is invalid
- The PRAN is in deactivated status
- There is a Complete Withdrawal Request (Withdrawal due to Death) in Authorised / In progress or Complete status for that PRAN.
- There is a Shifting Request in Authorised / In progress status for that PRAN.

#### > Authorization of shifting request in CRA system by PAO/DTO:

PAO/DTO user has to log into CRA system with the second IPIN provided to the office. PAO/DTO user will search for shifting requests pending for verification in CRA system by choosing the transaction type (shifting). PAO/DTO will then verify the request details against physical form.

#### Process

PAO/DTO will use password based login (checker ID) and login to CRA system. User will select the option "Transaction>Authorize Subscriber Shifting" from the main menu.
 Please refer Image 7 below:

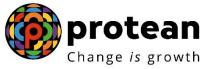

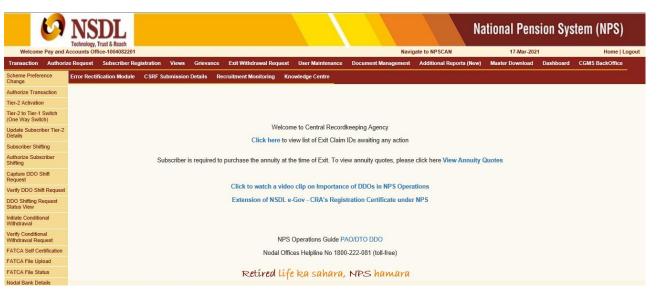

#### Image 7

- PAO/DTO checker user will be provided with a list of all requests pending for authorization. The screen as shown below will be displayed to the user. The
- User has to select the required request and click on submit button. Please refer Image 8 below.

| 6               | NSD<br>Technology, Trust                     | )L                                                 |                                     |                                 |                     |             |                            |                  |                     | National Pens                    | sion System     | (NPS)           |
|-----------------|----------------------------------------------|----------------------------------------------------|-------------------------------------|---------------------------------|---------------------|-------------|----------------------------|------------------|---------------------|----------------------------------|-----------------|-----------------|
| Welcome Pay a   | nd Accounts Offi                             |                                                    |                                     |                                 |                     |             |                            | Navig            | ate to NPSCAN       | 17-Mar-2021                      | l .             | Home   Logout   |
| Transaction Aut | horize Request                               | Subscriber Registr                                 | ition Views                         | Grievance                       | Exit Withdrawa      | l Request   | User Maintenanc            | e Docume         | ent Management      | Additional Reports (New)         | Master Download | Dashboard       |
| CGMS BackOffice | Nodal Offices                                | Jpload Error Rect                                  | fication Module                     | CSRF Submi                      | ssion Details       | Recruitme   | ent Monitoring H           | Knowledge C      | entre               |                                  |                 | 17 <sup>2</sup> |
| đ               | Authorize                                    | Ack Id.         11           2000647706         11 | scriber Shift<br>PRAN<br>1007566436 | ing<br>Subscriber<br>TXCENDCV W |                     | Source F    | AO/CBO/POP-SP 1<br>4011173 | Reg. No.         | Target PA           | O'CBO/POP-SP Reg. No.<br>2025575 | Tier Type<br>T1 |                 |
|                 | Submit<br>Retired life ka sahara, NPS hamara |                                                    |                                     |                                 |                     |             |                            |                  |                     |                                  |                 |                 |
|                 |                                              |                                                    | Home                                | Contact Us   Systen             | n Configuration / E | Best Viewed | Entrust Secured   Priv     | vacy Policy   Gr | ievance Redressal F | Policy                           |                 |                 |
|                 |                                              |                                                    |                                     | I                               | mage                | 8           |                            |                  |                     |                                  |                 |                 |

• On clicking the submit button, subscriber details will be displayed along with the subscriber's signature as shown in Image 9 below:

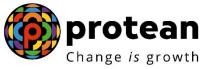

| > NSDL                                                                    |                                                                                                    | National Pension System (1                                                                                                    | IPS) |
|---------------------------------------------------------------------------|----------------------------------------------------------------------------------------------------|----------------------------------------------------------------------------------------------------|------|
| Technology, Trust & Reach<br>nd Accounts Office-1004082201                |                                                                                                    | Navigate to NP SCAN 17-Mar-2021                                                                                                    | Home |
| nze kequest subscriber kegistration<br>alls Recruitment Monitoring Knowle |                                                                                                    | ce Document Management Additional Reports (New) Master Download Dashboard CGM 3 BackOffice Nodal Offices Upload Error Rectification Module                                                                                                    |      |
|                                                                           |                                                                                                    |                                                                                                    |      |
| Verify Signature Details                                                  |                                                                                                    |                                                                                                    |      |
| S View Signature                                                          |                                                                                                    | ^                                                                                                    |      |
| PRAN                                                                      | ipression of Si<br>Signature<br>11100756436                                                                                                    |                                                                                                    |      |
| Name                                                                      | TXCENDCV WXZVC                                                                                                    |                                                                                                    |      |
|                                                                           |                                                                                                    | ×                                                                                                    |      |
| Confirm Authentication Details                                            | Source Tist-1 Account Defails<br>Ack ID<br>PRNM<br>Subscrifter Name<br>Source PAO Reg. No.<br>Source PAO Reg. No.<br>Source PAO Reg. No.<br>Source PAO Name<br>Source PAO Name<br>Source PAO Name<br>Source PAO Name<br>Source PAO Name<br>Target The Account Defails<br>Target PAO Name | 2000647706<br>11100756458<br>TXCENDCV WX2VC<br>3100642<br>Jane Director (BPF), Kota Dinkion, Rajasthan<br>401173<br>DTD, Salas Januannee and Prexident Fund, Bundi<br>0301943420<br>H. M. See Extract, Rishanda, Bundi<br>200554<br>PCDA (Western Command), Chandigath                                                                                                    |      |
|                                                                           | Target PAO Reg. No.                                                                                                    | 2025575                                                                                                    |      |
|                                                                           | Target PAO Name<br>Target DDO Reg. No.                                                                                                    | Accounts Office GE (P) (East), Delhi Cantt<br>CGV012887A                                                                                                    |      |
|                                                                           | Target DDO Office                                                                                                    | GE (P) East Delhi Canti, Delhi                                                                                                    |      |
| Confirm Scheme Details                                                    |                                                                                                    |                                                                                                    |      |
|                                                                           | For Government Default Scheme Setup, Scheme Pre<br>successful processing of this request.                                                                                                    | eference with the proportion of the investment selected by the respective PAO/ PrAO / Government will be applicable after                                                                                                    |      |
| Confirm Employment Details                                                |                                                                                                    |                                                                                                    |      |
|                                                                           | Date of Joining<br>Date of Retirement<br>Employment Class<br>Department<br>Ministry<br>DOD Office<br>Pay Scalan<br>Basic Salary<br>PPAN                                                                                                    | 13-8ep-2013<br>31-8-6205<br>0<br>ACCOUNTS<br>HRD<br>XXXXXXXXX<br>4000<br>20000                                                                                                    |      |
| Confirm Bank Details                                                      |                                                                                                    |                                                                                                    |      |
|                                                                           | Bark Account Type.<br>Bark Account Type.<br>Bark Name<br>Bark Bark Mane<br>Bark Bark Mane<br>Bark I/S Code<br>Bark MCR Code<br>The IFSCMCR is not available for the Bark-6<br>A present, 1 dond have a Bark account. Hon<br>A present, 1 dond have a Bark account.                       | SAVINGS electrosectore estimates and electrosectore estimates and electros |      |
|                                                                           | earner to the associated nodal office for updation                                                                                                    | @Authorize ○ Reject                                                                                                    |      |
|                                                                           | Reason for Re                                                                                                    | A                                                                                                    |      |
|                                                                           | _                                                                                                    | age 9                                                                                                    |      |

- PAO/DTO user needs to re-verify details against the form submitted by subscriber and authorize the Subscriber Shifting request. The user also needs to verify the employment details.
- The verifier user will verify the details and if found in order, will authorise the request by selecting the 'Authorise' option and click on the "Submit" button.
- In case the verifier user wishes to reject the request, a rejection reason is mandatory

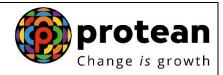

and needs to be provided by the user in the box appearing at the bottom of Image 9 above.

• User will click on "Submit" button if he/she is satisfied. "Subscriber Shift Request has been Authorized Successfully" will display as shown in Image 10 below.

| S NSDL                                                          |                                       |                                                                                                    | Nation                      | al Pension S       | ystem (NPS)   |
|-----------------------------------------------------------------|---------------------------------------|----------------------------------------------------------------------------------------------------|-----------------------------|--------------------|---------------|
| Welcome Pay and Accounts Office-1004082201                      |                                       | Navigat                                                                                                    | e to NPSCAN                 | 17-Mar-2021        | Home   Logout |
| Transaction Authorize Request Subscriber Registration Views     | Grievance Exit Withdrawal Request U   | ser Maintenance Document Manage                                                                                          | ment Additional Reports (Ne | v) Master Download | Dashboard     |
| CGMS BackOffice Nodal Offices Upload Error Rectification Module | CSRF Submission Details Recruitment I | Monitoring Knowledge Centre                                                                                              |                             |                    |               |
|                                                                 |                                       | 111007566436<br>TXCENDCV WX2VC<br>2000647705<br>Request has been authorized<br>uccessfully.<br>Back<br>Ahara, NPS hamara | ce Redressel Policy         |                    |               |
|                                                                 | Truce and 10                          |                                                                                                    |                             |                    |               |

Image 10

Once the request is authorized the PRAN will be "Suspended" i.e., no other request (such as contribution /details change etc.) can be captured for that PRAN.

The Subscriber Shifting requests which are in 'Authorised status' will be considered for processing in the same day's EOD. The subscriber mapping will be changed to the new PAO/DTO and the PRAN will be activated. After successful shifting of account of subscriber at EOD an email will be sent to the subscriber.

After authorization, for the requests rejected by CRA, an email will be sent by CRA to the concerned PAO/DTO giving the reason for rejection to enable them to carry out necessary rectifications and update the requests once again in CRA.

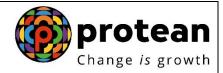

## **CRA Personnel Contact details and Helpdesk numbers**

Central Government: <a href="mailto:cghelpdesk@nsdl.co.in">cghelpdesk@nsdl.co.in</a>

Tel: (022) 4090 4242 (Extn. 3314/ 3315)

Central Autonomous Bodies: <a href="mailto:cabcra@nsdl.co.in">cabcra@nsdl.co.in</a>

Tel: (022) 4090 4242 (Extn. 3314/ 3315)

#### **Protean eGov Technologies Limited**

1st Floor, Times Tower, Kamala Mills Compound, Senapati Bapat Marg, Lower Parel, Mumbai - 400 013

Tel: (022) 4090 4200 Email: info.cra.nsdl.co.in

Website: <u>www.npscra.nsdl.co.in</u>

Facebook.com/nps.Protean

Page 16 of 16